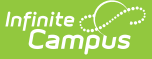

# **Foster Care Extracts (Virginia)**

Last Modified on 10/21/2024 8:21 am CDT

[Report](http://kb.infinitecampus.com/#report-logic) Logic | [Report](http://kb.infinitecampus.com/#report-editor-details) Editor Details | [Report](http://kb.infinitecampus.com/#report-layout) Layout

**Classic View**: VA State Reporting > Foster Care Extracts

**Search Terms**: Foster Care Extracts

These extracts provide the data needed for completing Virginia Foster Care extracts.

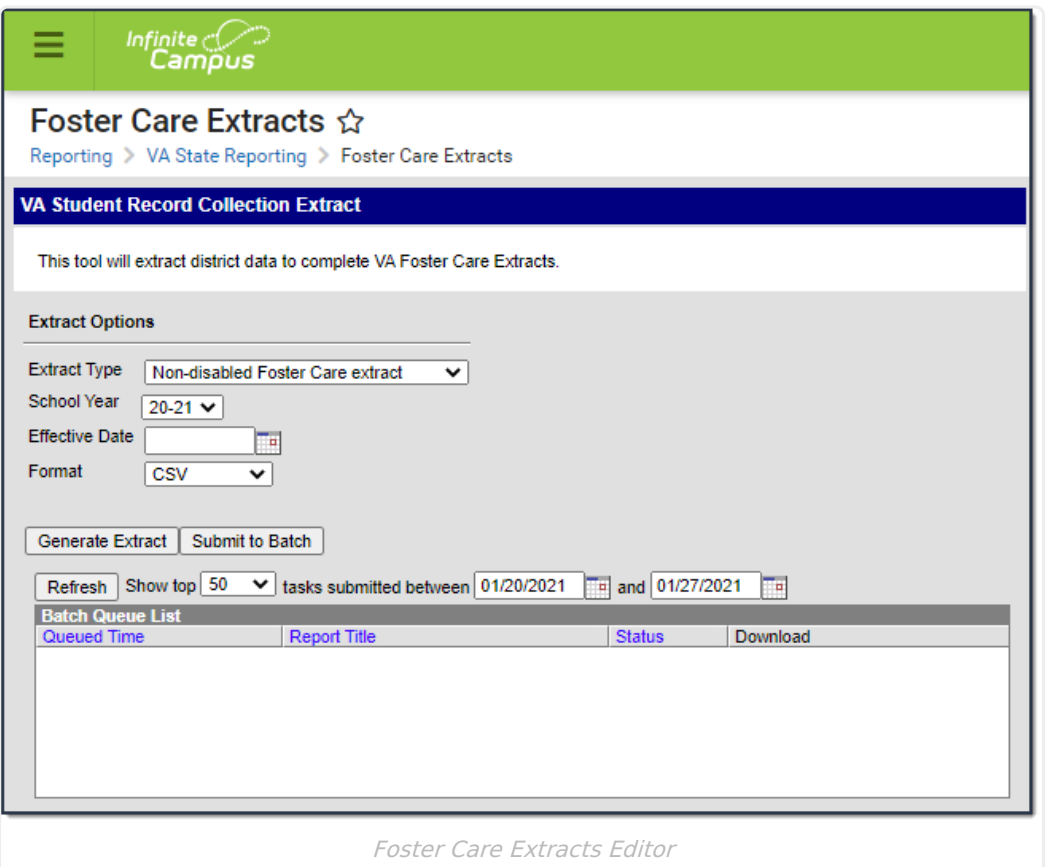

### **Report Logic**

- Reports all students who had a Foster Care record from the Effective Date to the first instructional day.
- The Foster Care End Date can be blank or within date range of the Effective Date to the first instructional day.
- Multiple records are allowed.

#### **Non-disabled Foster Care Extract**

The student's Special Ed Status must be No. The Special Ed Exit Date must be blank or before the first instructional day of the school year. If the Special Ed Exit Date is within report generation dates, a record reports in the Special Education Foster Care extract instead.

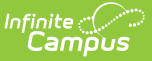

#### **Special Education Foster Care Extract**

The student's Special Ed Status must be Yes and the Exit Date must be blank or if the Special Ed Status is No the Exit Date must be within the report date range.

## **Report Editor Details**

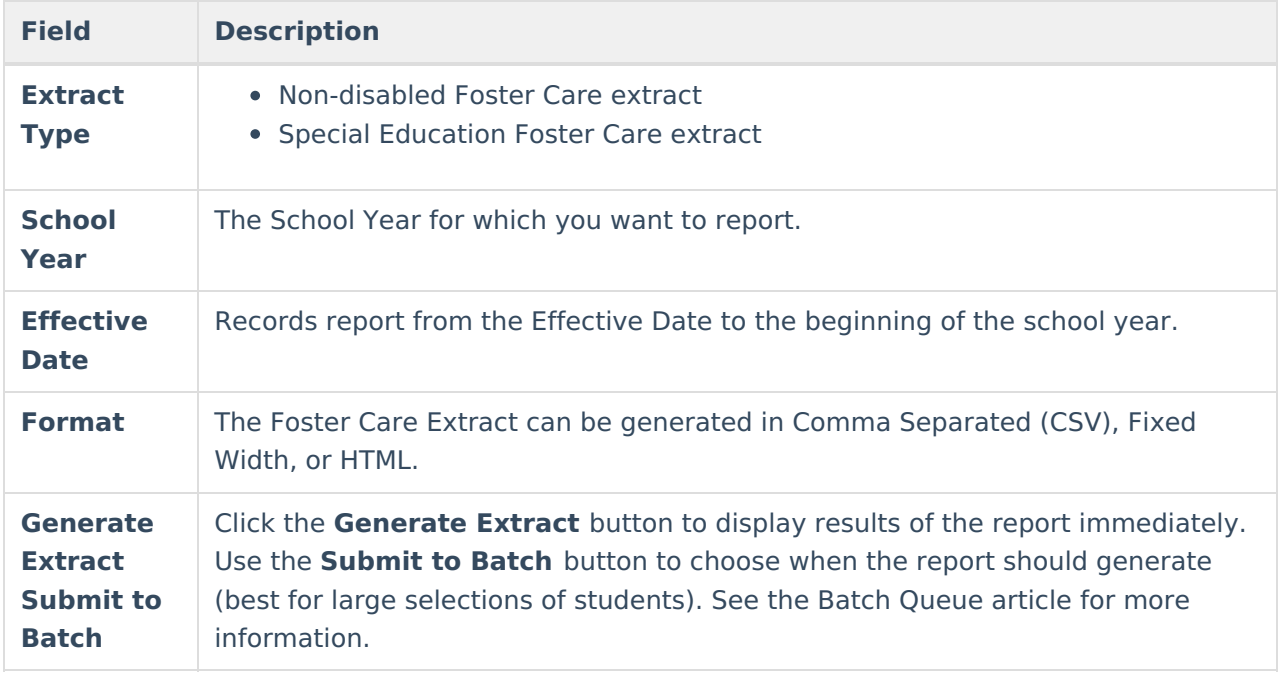

## **Report Layout**

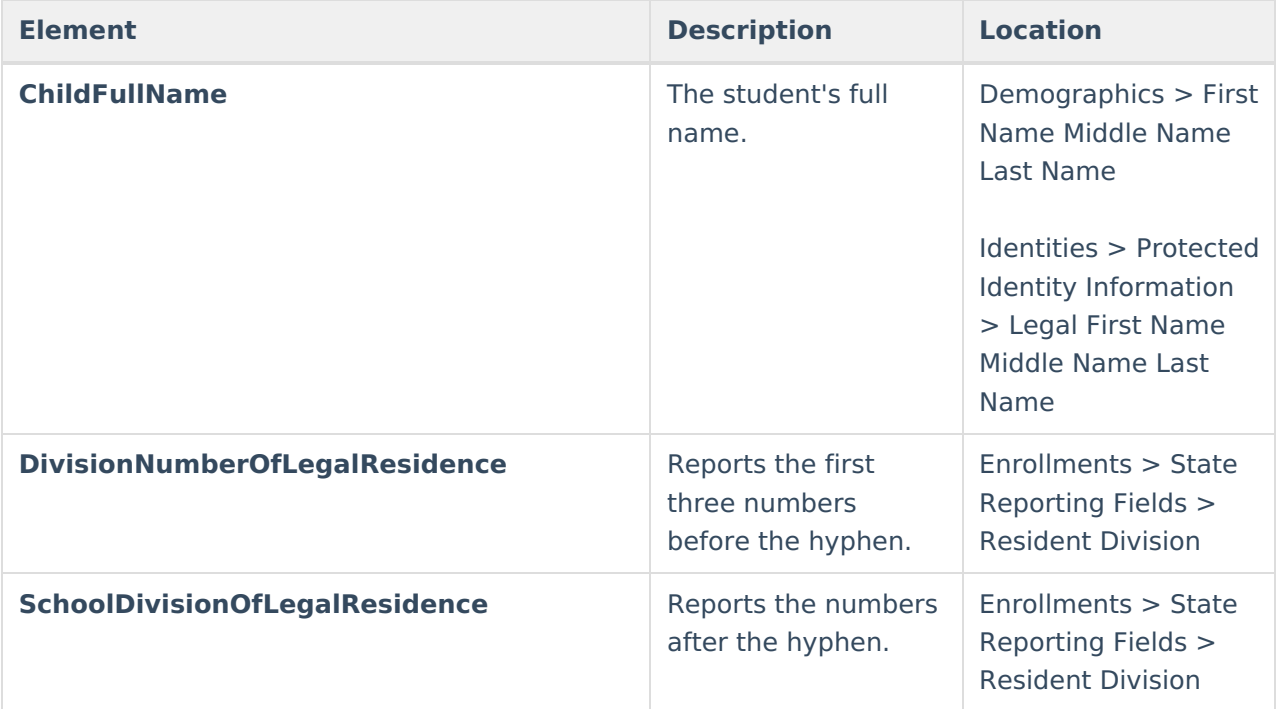

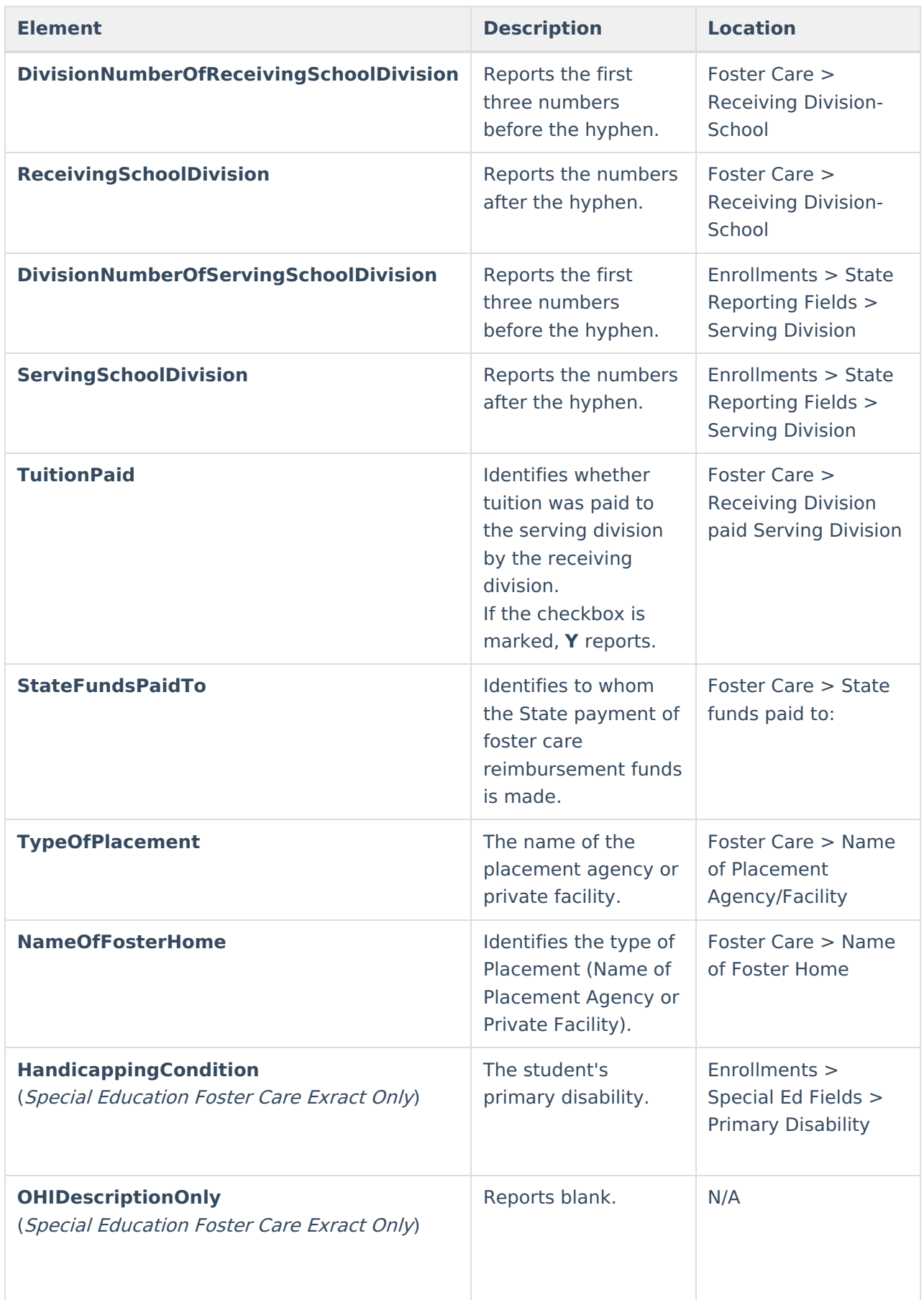

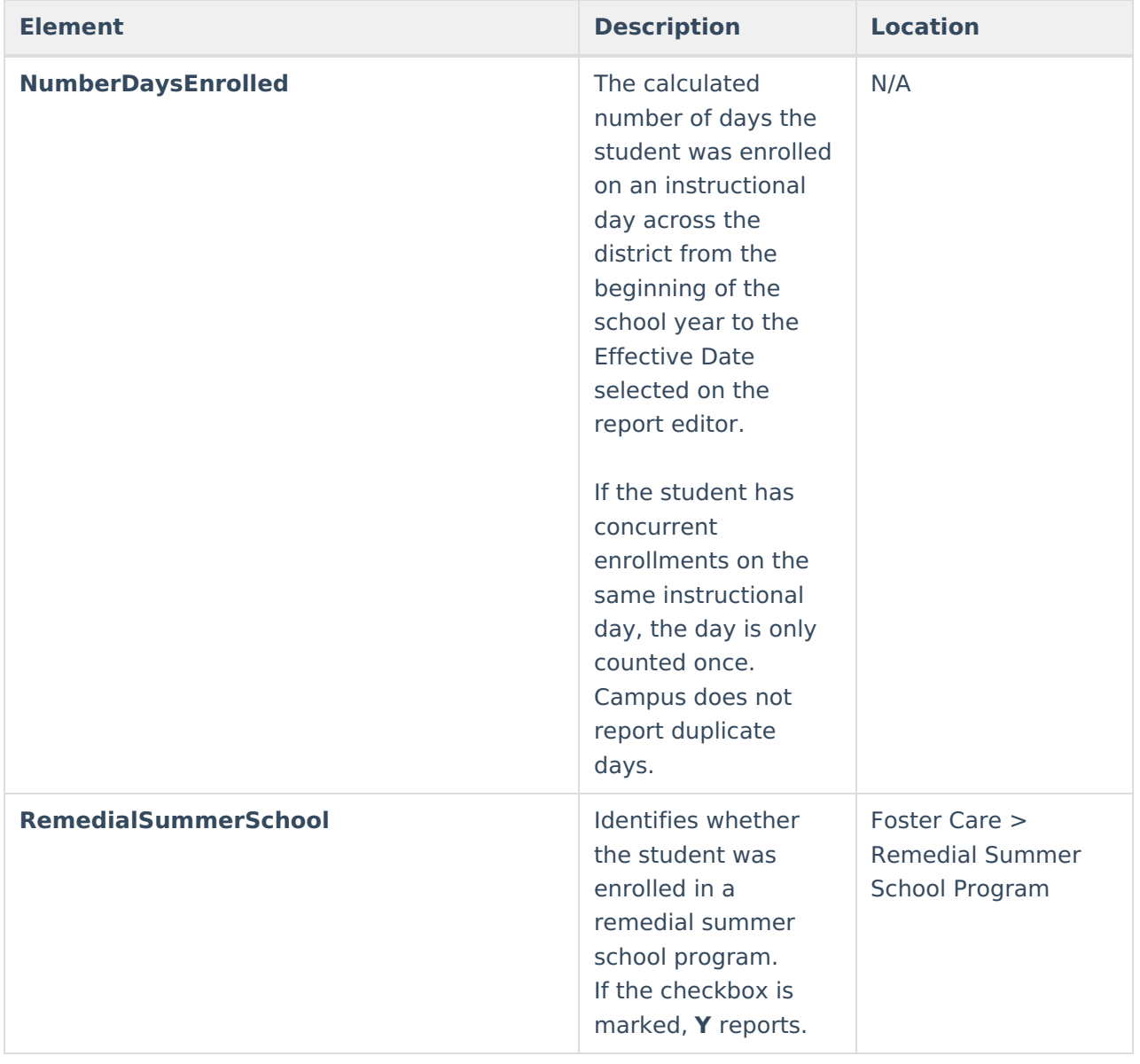